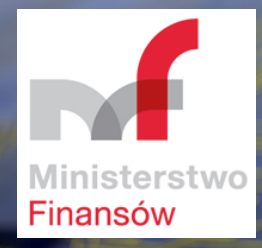

# MOORE STEPHENS

# Konsultacje w obszarze JPK\_VAT

Analiza i rekomendacje dla Ministerstwa Finansów

Wersja dokumentu: 2.0 4.08.2017

**Moore Stephens Digital And The City of the City of the City of the City of the PRECISE. PROVEN. PERFORMANCE.** 

# **Spis treści**

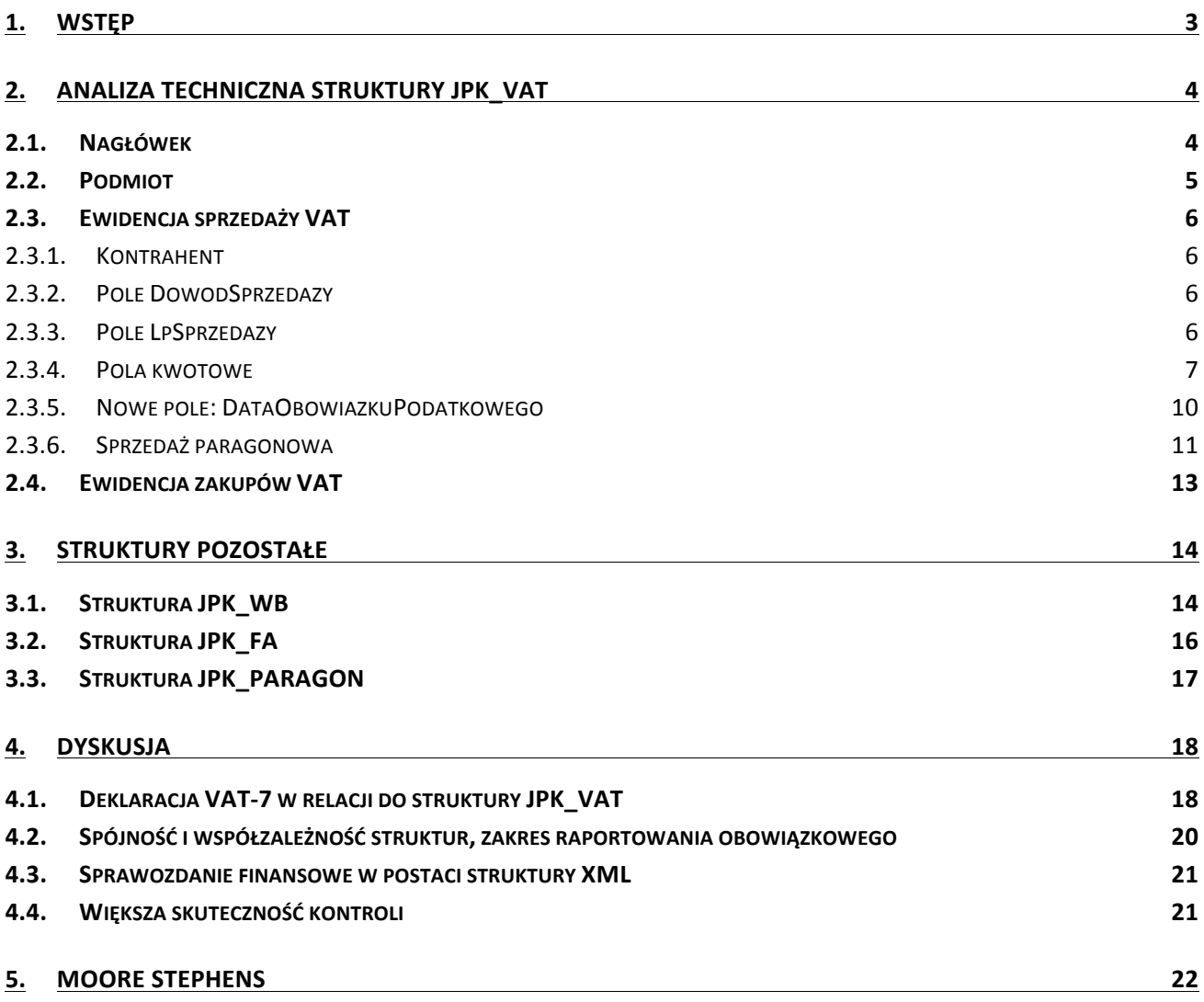

# **1. Wstęp**

Niniejszy dokument powstał jako odpowiedź na Zawiadomienie o rozpoczęciu konsultacji podatkowych w sprawie zmian technicznych oraz rozbudowy schemy JPK VAT, opublikowane na stronie internetowej Ministerstwa Finansów w dniu 10 lipca br. Jako firma konsultingowa z obszaru IT przedkładamy nasze rekomendacje, ufając, że posłużą one wszystkim stronom zaangażowanym w tematykę JPK w Polsce. Uwagi zawarte w niniejszym dokumencie służą zarówno krótkoterminowemu, jak i długoterminowemu celowi Konsultacji i mają charakter tak techniczny, jak i merytoryczny.

Jednolity Plik Kontrolny (JPK), jako nowe rozwiązanie dla biznesu, w Polsce nabrał już tempa. Zakres zmian, jakie proponuje, wpływa na dotychczasowe relacje na styku władze skarbowe – przedsiębiorca. Długoterminowym celem wprowadzenia JPK jest objęcie kontrolą przez organy skarbowe tych danych finansowych podatników, które mogłyby wpłynąć na zmniejszanie się luki w budżecie Państwa z tytułu podatku VAT, jak również spowodować usprawnienie kontaktów władz skarbowych z podatnikami.

Obserwujemy, że proces przygotowań do wdrożenia sprawozdawczości JPK w firmach już dziś przyczynił się do usprawnienia wielu procesów i większego stopnia automatyzacji etapu zbierania danych gromadzonych w systemach finansowo-księgowych. Jako doradcy informatyczni, podatkowi i biznesowi oraz audytorzy towarzyszymy przedsiębiorcom w bezpiecznym wdrażaniu JPK na wszystkich etapach – dlatego zdążyliśmy poznać pozytywne aspekty projektu JPK, jak również mogliśmy zorientować się gdzie leżą obszary możliwej optymalizacji tego przedsięwzięcia.

Należy mieć świadomość, że najwięksi przedsiębiorcy ponieśli już pewne, niekiedy niemałe koszty związane z wdrożeniem JPK i widzą korzyści, jakie mogą płynąć z pełnego wykorzystania informacji zawartych w strukturach JPK. Warto więc w sposób optymalny wykorzystać ten wysiłek organizacyjny firm dla uzyskania jak najlepszych efektów dla państwa – nie tylko poprzez konkretne kwoty zwiększające dochody podatkowe, ale również dla kreowania pozytywnego wizerunku państwa jako bytu przyjaznego rzetelnym przedsiębiorcom i skutecznie przeciwstawiającego się nieuczciwym działaniom rynkowym.

Nie zapominamy tutaj o innych podatkach, w szczególności o podatku dochodowym. Elektroniczne sprawozdania finansowe, czy baza danych umożliwiająca – podobnie jak dzieje się to na rynku niemieckim śledzenie rentowności firm mogą umożliwić łatwiejsze wykrywanie nadużyć i zwiększyć jakość kontroli zdalnych. Jednocześnie, przede wszystkim w analizie kierujemy się zasadami celowości, prostoty oraz przyjazności dla przedsiębiorców.

# **2. Analiza techniczna struktury JPK\_VAT**

## **2.1. Nagłówek**

W części nagłówkowej wskazujemy następujące zagadnienia:

- o Pole *DataWytworzeniaJPK* można z tego pola zrezygnować, datą istotną jest bowiem tutaj data złożenia JPK, którą Ministerstwo Finansów (MF) posiada, ponieważ przyjmuje plik w określonym dniu i o określonej godzinie. Szukając argumentów przeciwnych można wskazać, że to dodatkowe pole niewiele "kosztuje" (zajmuje), a może pomóc w przypadku przesyłania kilku plików (kilku wersji pliku) w różnym czasie. Można wówczas wskazać przykładowe sytuacje: (a) kogoś, kto prześle dane w dobrej wierze, ale z błędną datą; (b) oszustów, którzy mogą manipulować tą datą (i innymi danymi) w celu osiągnięcia jakichś swoich celów/korzyści. Mimo to jednak sugerujemy kierować się zasadą jednoznaczności: za datę wytworzenia MF powinno uznawać datę przesłania pliku JPK VAT.
- o Pole *KodUrzedu* można z tego pola zrezygnować, ponieważ w systemach informatycznych Ministerstwa przechowywane jest dokładne przyporządkowanie podmiotu do konkretnego urzędu; kolejnym argumentem jest, że struktury JPK składa się nie w urzędzie, a bezpośrednio w MF.
- $\circ$  Pole *DomyslnyKodWaluty* ponieważ struktury JPK raportowane są tylko w polskich złotych, dlatego można ustawić to pole jako opcjonalne lub pominąć je całkowicie i wprowadzić w kolejnej wersji specyfikacji dopiero wówczas, gdy będzie ono potrzebne.
- $\circ$  Pole *DataOd* oraz pole *DataDo* dla zachowania zgodności z deklaracjami VAT oraz naturalnie przyjętymi okresami sprawozdawczymi warto rozważyć zastąpienie tych pól jednym polem o nazwie OkresSprawozdawczy w formacie: MMRRRR. Jest to o tyle istotne, że pozwoli na ułatwienie procesu kontroli poprzez wprowadzenie założonego z góry, jednakowego dla wszystkich, miesięcznego okresu generowania wszystkich struktur JPK (obecnie dla struktur innych niż JPK\_VAT okres sprawozdawania jest absolutnie dowolny, co wprowadza brak standaryzacji skutkujący utrudnioną porównywalnością).
- o Z dwóch istniejących obecnie pól: *WersjaSchemy* oraz *WariantFormularza* w celu uniknięcia niejednoznaczności i błędów – sugerujemy pozostawić jedno, które powinno zmieniać swoją wartość wraz ze zmianą schematu XSD
- o *Pole CelZlozenia*  powinno zawierać kolejne wartości numeryczne dla kolejnych korekt dla tego samego okresu rozliczeniowego, tj. wartość 0 dla złożenia za wskazany okres i kolejne liczby od 1 dla korekt dotyczących tego okresu. Należy wprowadzić tutaj warunek, że numer korekty nie może się powtarzać i musi być o 1 wiekszy od ostatnio wprowadzonego. Wprowadzenie takiej funkcjonalności prowadzi natychmiast do sformułowania wymagania, by oferowane przez Ministerstwo oprogramowanie do przesyłania JPK VAT umożliwiało bezpieczny dostęp do wszystkich przesłanych plików lub by powstała aplikacja internetowa wyposażona w taką funkcjonalność. Temat ten omówiony został szerzej w dyskusji na końcu niniejszego dokumentu.

# **2.2. Podmiot**

W danych podmiotu wskazujemy:

- o Pole REGON. Ponieważ danymi identyfikacyjnymi są NIP oraz nazwa podmiotu, w związku z tym pole REGON nie wydaje się być potrzebne – tym bardziej, że z uwagi na konieczność złożenia kwalifikowanego podpisu elektronicznego prawie niemożliwe jest podszycie się i przesłanie struktur JPK przez kogoś innego;
- o Pola z grupy *AdresPodmiotu*. W chwili obecnej jedynie pola *Miejscowość* oraz *KodKraju* są polami obowiązkowymi. Proponujemy rezygnację z niektórych pozostałych pól, jak następuje:
	- Pole *KodKraju* może (wg normy ISO 3166-1, zgodnie z typem wyliczeniowym *KodKraju*) pozostać puste lub może zostać pominięte – oznacza to wówczas wartość "PL".
	- **•** W przypadku pustego pola *KodKraju* lub podania w nim wartości "PL", pole Miejscowość powinno pozostawać zgodne z oficjalną listą miejscowości. Można stworzyć odrębny typ wyliczeniowy *Miejscowosc* oparty o dane znajdujące się w bazie TERYT prowadzonej przez GUS. Oczywiście typ taki byłby obowiązujący na dzień ogłoszenia nowej schemy (np. 1.01.2018). W celu długoterminowej współpracy struktury JPK VAT z aktualizowanymi wersjami bazy *Teryt*, proponujemy, by weryfikacja zgodności z bazą *Teryt* odbywała się po stronie  $MF - w$  praktyce oznacza to, że taki typ wyliczeniowy byłby przykładowy, a nie obligatoryjny.
	- Dla kraju innego niż Polska, proponujemy wprowadzenie wymagania podania jedynie wartości pól *Miejscowosc* oraz *Kraj*.

Należy tutaj jednak podkreślić, iż pomimo wypełnienia wszystkich sugerowanych powyżej pól, nadal mogą występować niejednoznaczności w tak okrojonych danych adresowych (dobrym przykładem może być tu nazwa miejscowości Nowa Wieś, których w Polsce jest ponad sto).

Przedstawiona powyżej propozycja nie wprowadza nadmiernego obciążenia dla podmiotów przygotowujących struktury JPK i zapewnia na wejściu znacznie lepszą jakość danych, niezbędną dla przeprowadzania skutecznych kontroli podmiotów.

# **2.3. Ewidencja sprzedaży VAT**

W ewidencii sprzedaży VAT możliwe jest dokonanie kilku uproszczeń oraz wprowadzenie zasad, które pozwolą na zwiększenie poziomu spójności danych.

#### **2.3.1. Kontrahent**

Za cenę niewielkiego zwiększenia złożoności procesu przygotowywania danych źródłowych – powodującego jednak znakomite zwiększenie stopnia skuteczności kontroli krzyżowych – warto wdrożyć tutaj następujące zmiany:

- Wprowadzić nowe, obowiązkowe pole o nazwie *KodKrajuKontrahenta* (*KodKrajuNabywcy*).
- Jeśli *KodKrajuKontrahenta* (*KodKrajuNabywcy*) = "PL", dla kontrahentów posiadających NIP jako identyfikator podatkowy (tj. dla osób prawnych) należy zmienić co następuje:
	- o W polu *AdresKontrahenta* (*AdresNabywcy*) powinna się znaleźć jedynie: kod pocztowy, nazwa miejscowości oraz województwo. Ewentualna walidacja zgodności nazwy miejscowości z bazą TERYT może być przeprowadzana (podobnie jak zasugerowano powyżej) po stronie MF – wydaje się, że nie można obecnie wymagać od podmiotów wysyłających struktury JPK wprowadzania koniecznej w takim przypadku korekty (np. literówek itp.);
	- o W polu *NrIdentyfikacjiPodatkowejKontrahenta* (*NrIdentyfikacjiPodatkowejNabywcy*) powinien występować NIP w postaci dziesięciu cyfr - dane w tym polu powinny być pozbawione zbędnych znaków np. kresek, kropek oraz innych znaków niebędących cyframi, a także białych znaków wiodących, wewnętrznych i końcowych. Zapewniona zostanie w ten sposób większa spójność danych.
- Jeśli *KodKrajuKontrahenta* (*KodKrajuNabywcy*) <> "PL":
	- o W polu *NrIdentyfikacjiPodatkowejKontrahenta* (*NrIdentyfikacjiPodatkowejNabywcy*) może wystąpić dowolny ciąg znaków.

#### **2.3.2. Pole DowodSprzedazy**

Dla pola *DowodSprzedazy* można zażądać wstępnego usunięcia przez podmioty wiodących i kończących znaków niedrukowalnych (tzw. białych znaków), tj.: odstępów (spacji), tabulatorów poziomych, tabulatorów pionowych, znaków końca linii itd. Wprowadzenie takiego wymagania zwiększa spójność danych i pozwoli na łatwiejsze dopasowywanie faktur sprzedaży do faktur zakupu w algorytmach kontrolnych.

#### **2.3.3. Pole LpSprzedazy**

Pole *LpSprzedazy* – w celu zachowania większej spójności sugerujemy wprowadzenie wymagania ciągłości numeracji oraz braku duplikatów lub usunięcie tego pola. Jeśli pole to pozostanie, wówczas proponujemy wprowadzenie wymagania, by pole z liczbą wierszy sprzedaży było równe ostatniej (największej) wartości pola *LpSprzedazy*.

#### **2.3.4. Pola kwotowe**

Pola kwotowe (obecnie oznaczone jako *K 10* do *K 39*) stanowią odrębny obszar do dyskusji w kilku następujących aspektach:

o **Numeracja pól**. Obecne oznaczenia tożsame są z numeracją pól na formularzu VAT-7 w wersji 17 (oraz VAT-7K w wersji 11) i zostały przenumerowane przy przechodzeniu z wersji schematu XSD 1.0 do wersji 2.0. Numeracja taka jest z jednej strony wygodna, umożliwia bowiem łatwiejsze porównanie pliku JPK z przygotowywaną co miesiąc (lub co kwartał) deklaracją podatkową VAT. Z drugiej strony, przepisy podatkowe ulegają zmianom, w związku z czym oznacza to, że i numeracja pól powinna być aktualizowana – co niestety rodzi konieczność wprowadzania ciągłych zmian do oprogramowania generującego pliki JPK. Z tego samego powodu nie wydaje się właściwą próba numerowania pól zgodnie z grupami występującymi na deklaracji VAT-7 (mogą one ulegać zmianom, ponadto nie mają żadnych numerów grupy pól występujące w ewidencji zakupów).

Rozsądnym rozwiązaniem jest więc wprowadzenie numeracji niezależnej od kolejnych zmian w przepisach, odrębnej dla sprzedaży i zakupu, jak również pozwalającej na dodawanie nowych pól "pomiędzy" polami istniejącymi – słowem takiej, która stworzonym przez różnych dostawców pakietom oprogramowania (jak również samemu Ministerstwu Finansów) pozwoli na łatwe "przetłumaczenie" jednej notacji na drugą, czyli stworzenie odpowiedniego tzw. *mapowania*.

Można zaproponować następujące sposoby mapowania, które: (a) zapewniają całkowitą lub dużą niezależność od przenumerowywania pól; (b) mają różną czytelność zastosowanej notacji:

- 1. Mapowanie w oparciu o obecne numery, z dodaniem zer końcowych: pola w ewidencji sprzedaży (S) oznaczane są SK1000 zamiast obecnego K\_10, SK1100 zamiast K 11, aż do SK3900 zamiast K 39 (analogicznie z literą Z dla ewidencji zakupów). Zastosowanie tej notacji pozwala na wprowadzenie do 100 nowych pól po każdym polu, czyli od SK1000 do SK1099 dla pola K10 (K 10). Takie rozwiązanie nawiązuje w jakiś sposób do obecnej numeracji na deklaracjach VAT-7, jednakże w przyszłości prowadzić będzie do odejścia od tych numerów i obniżyć czytelność całego schematu.
- 2. Mapowanie w oparciu o długie nazwy pól: w tym schemacie, podobnym do nazewnictwa zmiennych czy metod, stosowanym np. w języku programowania Java, zachowuje się prawie całe nazwy merytoryczne pól z deklaracji, łącząc je w jedną zbitkę wyrazową i stosując wielkie litery na początku każdego wyrazu, np.: dla pola K\_10 nazwa: *Dostawa towarów oraz świadczenie usług na terytorium kraju, zwolnione od podatku* staje się nazwą:

*DostawaTowarówOrazŚwiadczenieUsługNaTerytoriumKrajuZwolnioneOdPodatku*.

3. Mapowanie w oparciu skrócone nazwy pól: w tym schemacie stosuje się skróty, jednak w taki sposób, by nadal pozostały czytelne, np. dla pola K10 można zastosować nazwy: **DOST-ZW** lub **DOST ZW** lub *DostawaZwolniona* lub *DostZw* (jeśli występują w nazwie polskie znaki, wówczas należy je zastąpić odpowiednikami łacińskimi). Naszym zdaniem jest to rozwiązanie najlepsze. Dodatkowo proponujemy wprowadzenie 20 pól dodatkowych, dla których w przyszłości w razie wystąpienia takiej potrzeby w pliku JPK\_VAT zostaną wprowadzone prawidłowe nazwy merytoryczne, zaś w systemach przyjmujących te pliki zostaną zdefiniowane mapowania do odpowiednich pól wewnętrznych. Zagadnienie to wymaga przeprowadzenia dodatkowej analizy szczegółowej.

Poniższa tabela zawiera kilka propozycji nazw skróconych – numeracja pól wg VAT-7(17):

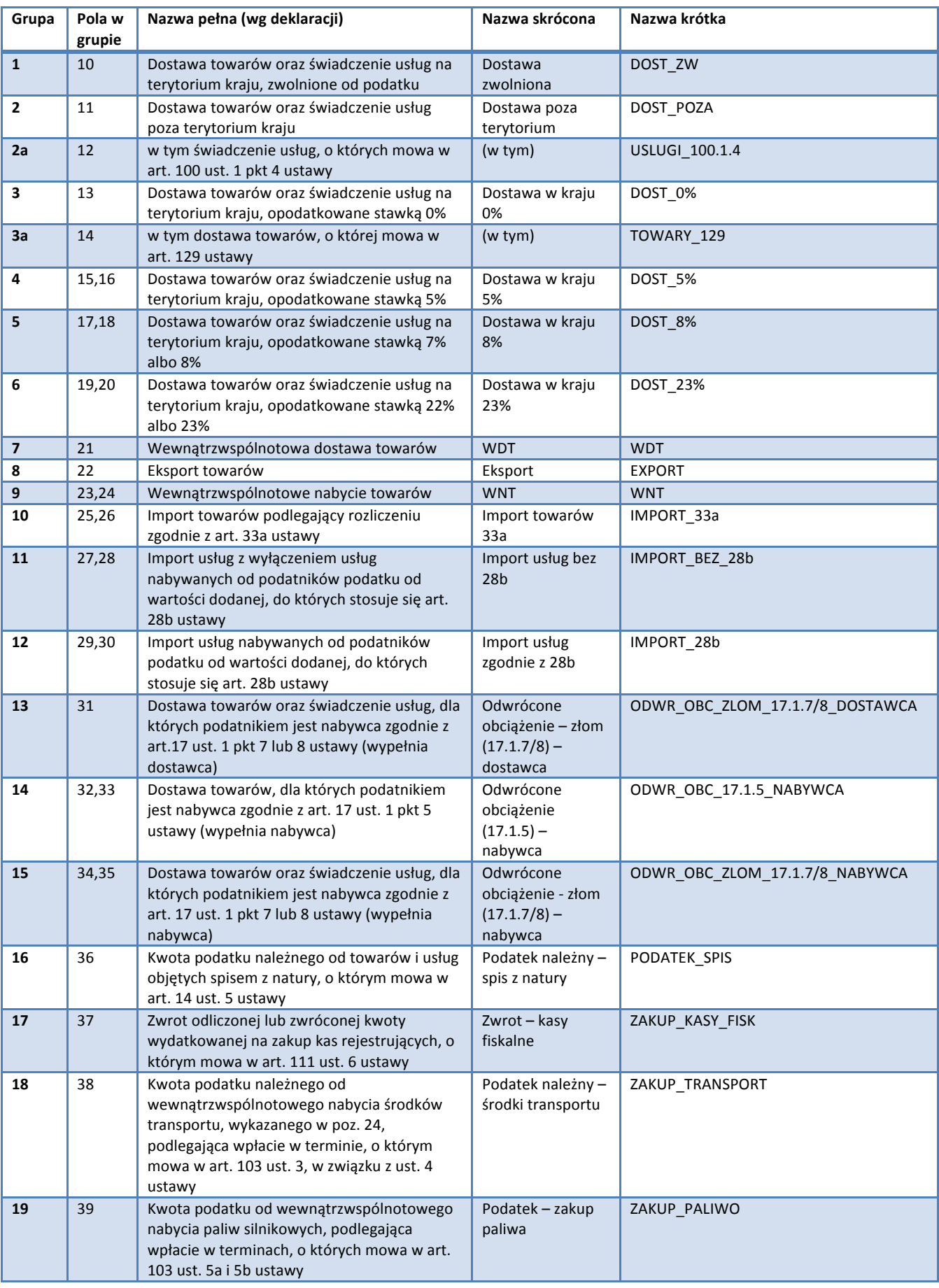

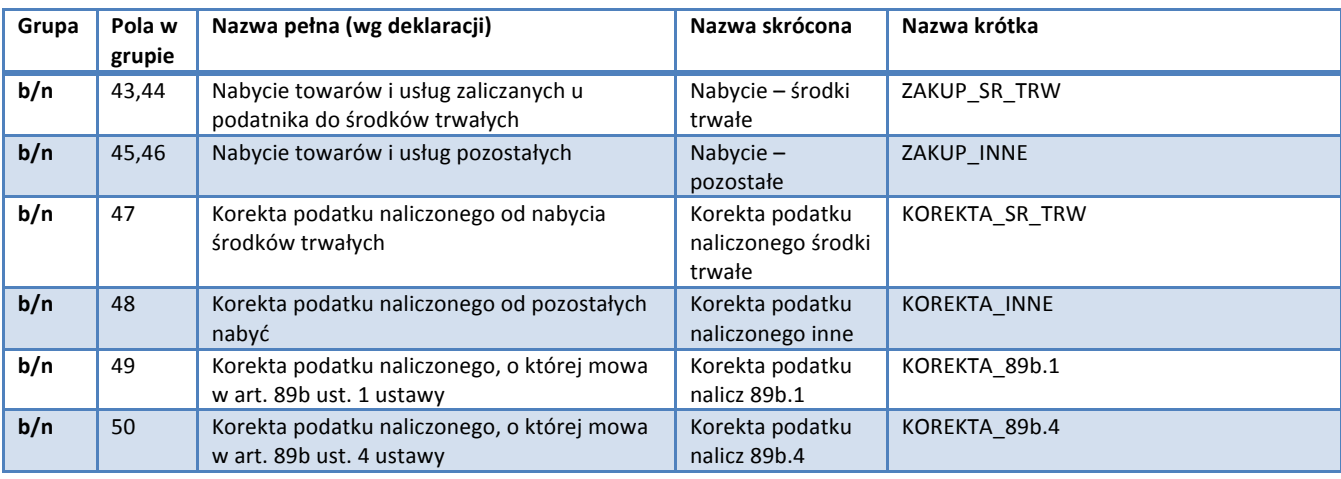

 $\circ$  **Zerowe wartości pól kwotowych**. Struktury JPK VAT generowane przez popularne programy księgowe posiadają często pola kwotowe o wartościach zerowych, np.:

```
<ns1:SprzedazWiersz typ="G">
```

```
<ns1:LpSprzedazy>9</ns1:LpSprzedazy> 
<ns1:DataSprzedazy>2017-07-28</ns1:DataSprzedazy>
<ns1:DataWystawienia>2017-07-28</ns1:DataWystawienia> 
<ns1:NrDokumentu>009/2017</ns1:NrDokumentu> 
<ns1:NazwaNabywcy>ABCDEFG Test Sp. z o.o.</ns1:NazwaNabywcy> 
<ns1:K_19>3937.51</ns1:K_19> 
<ns1:K_20>905.63</ns1:K_20> 
<ns1:K_21>0.00</ns1:K_21> 
<ns1:K_22>0.00</ns1:K_22> 
<ns1:K_23>0.00</ns1:K_23> 
<ns1:K_24>0.00</ns1:K_24> 
<ns1:K_25>0.00</ns1:K_25> 
<ns1:K_26>0.00</ns1:K_26> 
<ns1:K_27>0.00</ns1:K_27> 
<ns1:K_28>0.00</ns1:K_28> 
<ns1:K_29>0.00</ns1:K_29> 
<ns1:K_30>0.00</ns1:K_30> 
<ns1:K_31>0.00</ns1:K_31> 
<ns1:K_32>0.00</ns1:K_32> 
<ns1:K_33>0.00</ns1:K_33> 
<ns1:K_34>0.00</ns1:K_34> 
<ns1:K_35>0.00</ns1:K_35> 
<ns1:K_36>0.00</ns1:K_36> 
<ns1:K_37>0.00</ns1:K_37> 
<ns1:K_38>0.00</ns1:K_38> 
<ns1:K_39>0.00</ns1:K_39>
```
</ns1:SprzedazWiersz>

W powyższym przykładzie wiersze od K 21 do K 39 są zbędne i powodują niepotrzebne, wielokrotne zwiększenie objętości pliku JPK – wydłuża to czas walidacji, przesyłania pliku, czas kompresji / dekompresji, szyfrowania / deszyfrowania, jak również czas analiz wstępnych i przetwarzania, czas analiz kontrolnych (np. krzyżowych) oraz niepotrzebnie, zwiększa zajętość przestrzeni przechowywania danych w infrastrukturze Ministerstwa, co również nie jest bez znaczenia. Z uwagi na te czynniki, proponuje się wprowadzenie zakazu przesyłania pól kwotowych z zerowymi wartościami: albo są niezerowe albo ma ich nie być, z wyjątkiem

szczególnych przypadków, w których z jakichś powodów podatek jest zerowy, chociaż kwota netto jest niezerowa – wówczas pole podatku powinno wystąpić w grupie.

o **Kwoty stanowiące część większej całości**. Rekomendujemy, by zarówno w strukturze JPK\_VAT, jak i w deklaracji VAT-7 nie występowały kwoty, które stanowią część większej całości. Chodzi więc o to, by obecny układ deklaracji VAT-7(17).

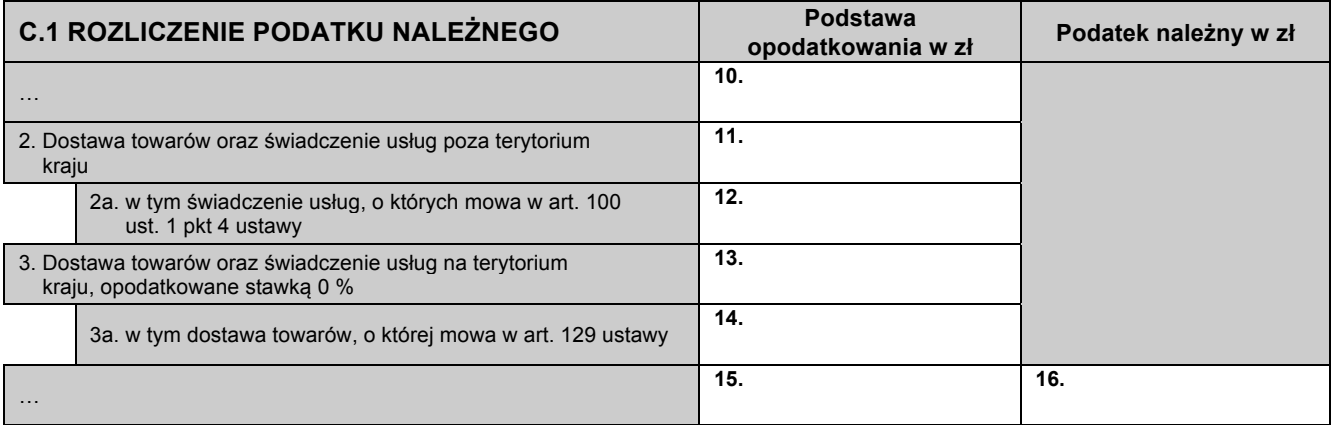

zastąpić układem następującym, w którym zachowana jest addytywność pól:

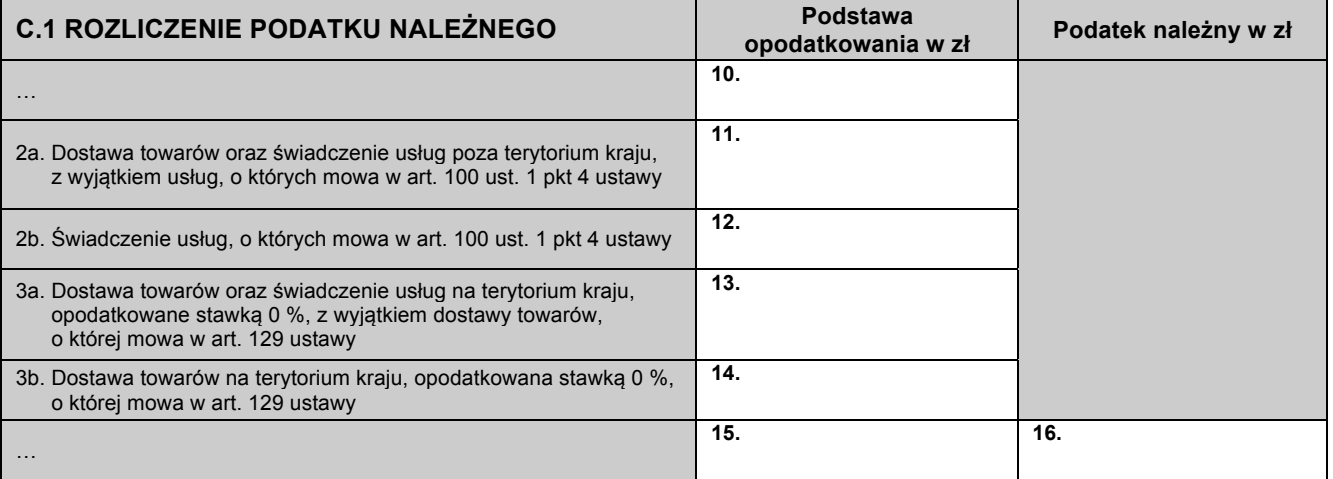

#### **2.3.5. Nowe pole: DataObowiazkuPodatkowego**

Pole *DataSprzedazy* jest obecnie zdefiniowane następująco: "Data sprzedaży, o ile jest określona i różni się od daty wystawienia dowodu sprzedaży. W przeciwnym przypadku – pole puste". W ramach "planu minimum" proponujemy zmianę opisu na "Data sprzedaży, o ile jest określona i różni się od daty wystawienia dowodu sprzedaży. W przeciwnym przypadku - brak pola".

Jednak posługiwanie się polem *DataSprzedazy* jest obecnie anachronizmem i powinniśmy posługiwać się terminem stosowanym w przepisach, tj. datą powstania obowiązku podatkowego. Zamiast pól DataSprzedazy oraz DataWystawienia sugerujemy wprowadzenie nowego pola o nazwie *DataObowiazkuPodatkowego*. Najczęściej rozumiemy przez nią:

- datę dostawy towaru lub
- datę wykonania usługi lub
- datę otrzymania zapłaty.

Wraz z tym polem proponujemy dodanie pola *KodDatyObowiazkuPodatkowego*, które zawierać będzie zamknięty katalog zdarzeń wskazujący na to, w jaki sposób data powstania obowiązku podatkowego została ustalona. Będzie to dodatkowy sposób sprawdzenia prawidłowości określenia takiej daty przez podatnika. Zagadnienie to wymaga oczywiście odrębnego opracowania tak, by było proste i zrozumiałe dla podatników.

#### **2.3.6. Sprzedaż paragonowa**

Wyodrębnienie sprzedaży paragonowej z dostawy towarów na terytorium kraju dla wszystkich stawek podatkowych jest działaniem, które może być niezwykle przydatne z uwagi na istotne informacje, które niesie ze sobą wielkość sprzedaży wykonywanej w kasach fiskalnych. Zmiana ta niesie za sobą następujące konsekwencie:

- 1. Podobnie, jak struktura JPK FA zawiera swego rodzaju uszczegółowienie informacji zawartych w strukturze JPK VAT, można rozważyć wprowadzenie struktury JPK PARAGON, zawierającej szczegółowe informacje o transakcjach fiskalnych. Szczegółowa dyskusja tego zagadnienia zawarta jest w dalszej części dokumentu.
- 2. Ze względu na wprowadzoną przy okazji struktury JPK\_VAT zasadę zachowania zgodności pomiędzy deklaracją VAT a plikiem JPK, wymagane jest wprowadzenie kolejnej wersji deklaracji.

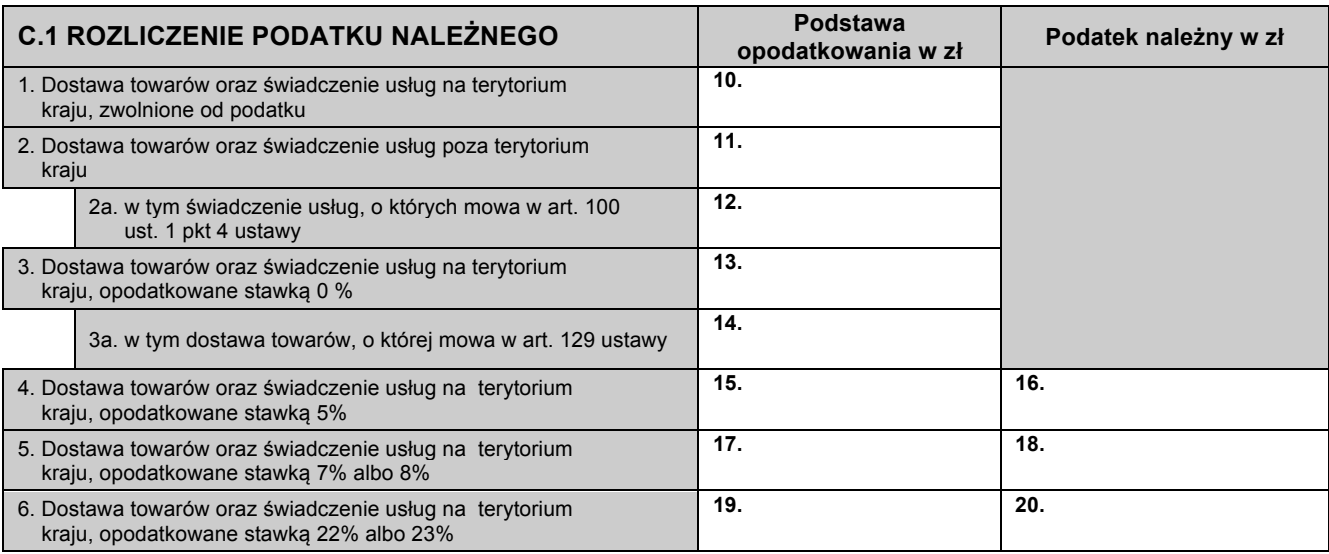

W chwili obecnej początkowa część deklaracji VAT-7 wygląda następująco:

Po wyodrębnieniu sprzedaży fiskalnej i uwzględnieniu omówionej wyżej reguły addytywności, pola deklaracji mogą mieć następujący wygląd, przy czym niezależnie od wybranego układu, należy zwrócić uwagę na fakt, że łącznie wprowadzonych zostaje wiele nowych pól, powodując zmianę numeracji pól następnych (dyskusja na temat zmiany sposobu numeracji – patrz wyżej).

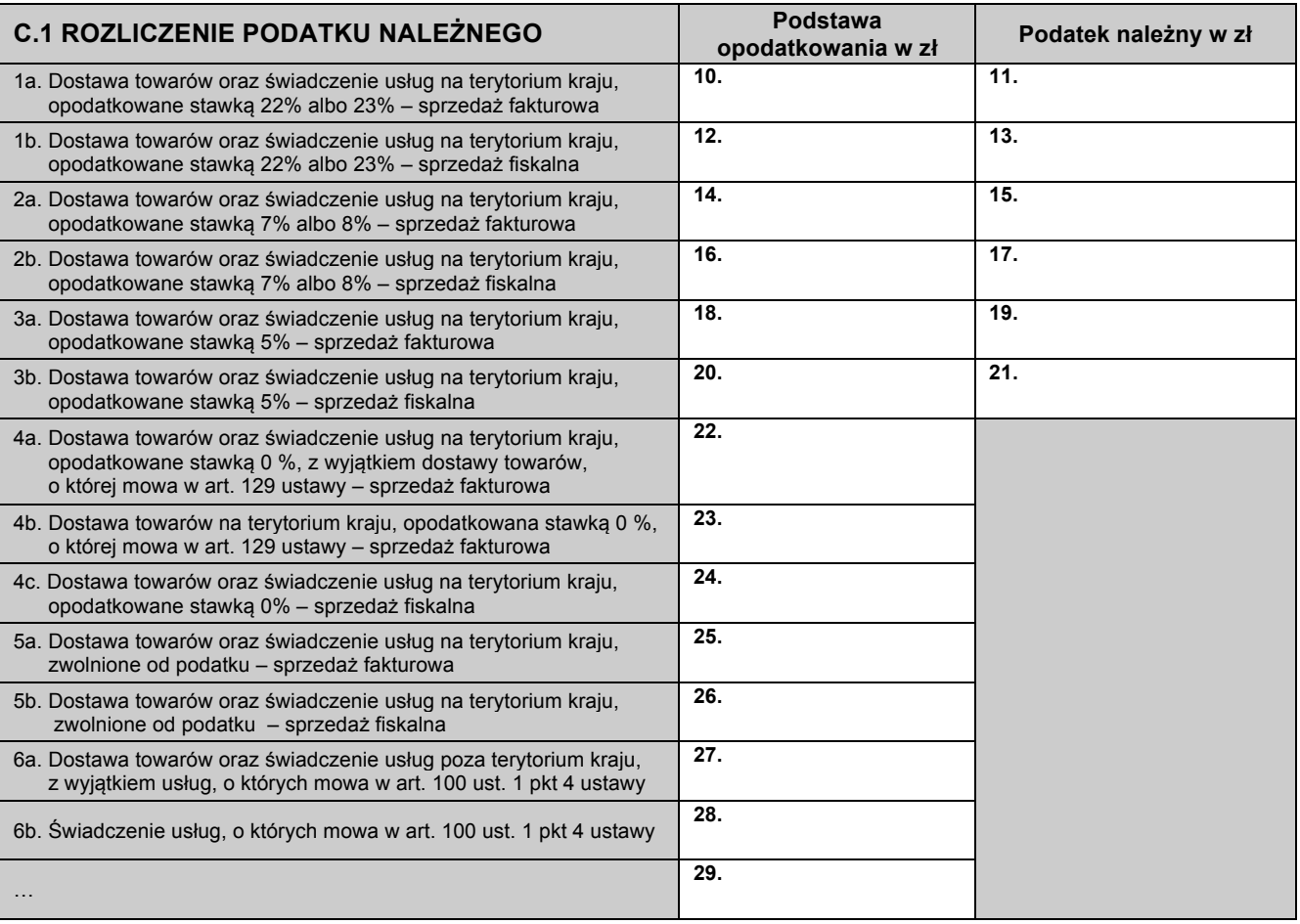

Alternatywnie numeracja może być oparta na rodzaju sprzedaży tj. najpierw sprzedaż fiskalna z podziałem na poszczególne stawki a następnie sprzedaż "niefiskalna" również z podziałem na poszczególne stawki, jak pokazano w tabeli poniżej.

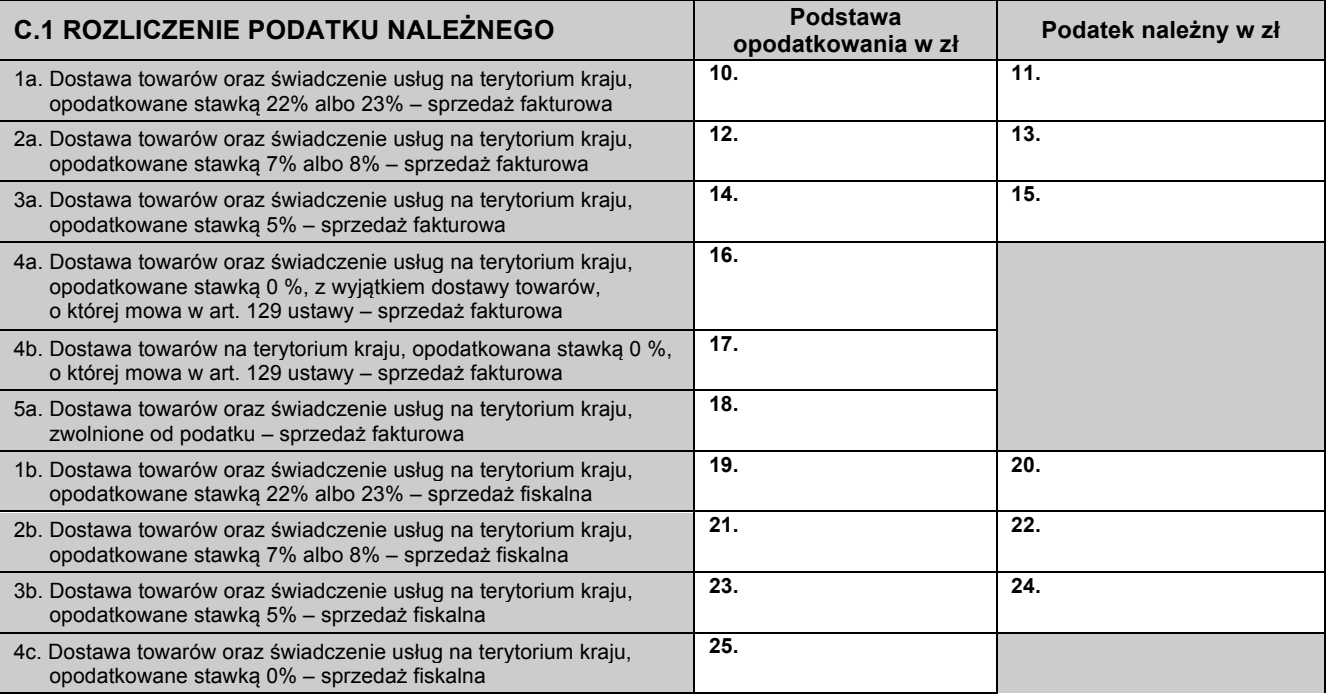

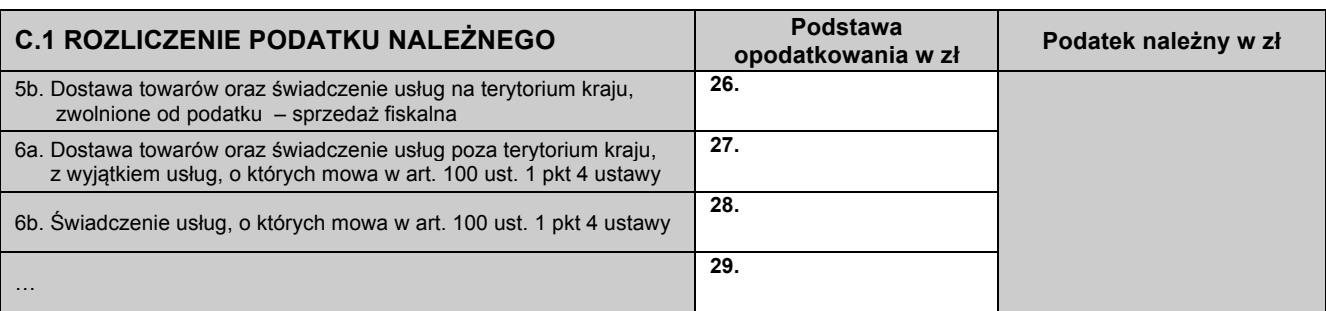

# **2.4. Ewidencja zakupów VAT**

W większości przypadków sugerujemy wprowadzenie zmian podobnych, jak dla Ewidencji Sprzedaży:

- Pole LpZakupu sugerujemy usunięcie tego pola lub pozostawianie z warunkiem braku istnienia duplikatów oraz ciągłości numeracji. Jeśli pole to pozostanie, wówczas proponujemy wprowadzenie wymagania, by pole z liczbą wierszy zakupów było równe ostatniej (największej) wartości pola *LpZakupu*.
- W zakresie grupy pól związanych z *Dostawcq* postuluje się wprowadzenie podobnych zasad, jak przy polach odnoszących się do *Kontrahenta* w zakresie:
	- o Identyfikatorów podatkowych
	- o Adresów (*KodKraju*, *Miejscowosc*)
- Dla pola *DowodZakupu* można zażądać wstępnego usunięcia przez podmioty tzw. znaków białych.
- Dla pól kwotowych proponuje się zastosowanie tych samych reguł, jakie omówiono dla Ewidencji Sprzedaży.
- Dla pola sum kontrolnych komentarz jak przy Ewidencji Sprzedaży VAT.

Uzasadnienie proponowanych zmian jest analogiczne jak w przypadku zmian proponowanych w Ewidencji Sprzedaży.

Jak słusznie zauważono w Zaproszeniu do Konsultacji "...obecnie schema JPK VAT nie zawiera informacji o *dacie sprzedaży w części dotyczącej zakupów – taka informacja mogłaby być potrzebna, ponieważ jest to informacja konieczna do prawidłowego określenia momentu powstania prawa do odliczenia podatku*  naliczonego" Idąc tym samym tropem rozumowania w Ewidencji Zakupów sugerujemy wprowadzenie pola *DataObowiazkuPodatkowego* lub *DataPrawaDoOdliczeniaPodatku* wraz z polem KodDatyObowiazkuPodatkowego lub KodDatyPrawaDoOdliczeniaPodatku – które jednoznacznie pomogą w określeniu prawidłowego momentu odliczenia.

# **3. Struktury pozostałe**

## **3.1.** Struktura JPK WB

Większość banków oferuje swoim klientom korporacyjnym możliwość pobrania wyciągów w opracowanym przez międzynarodową organizację SWIFT formacie MT940 (end-of-day statement). Niekiedy stosowany również bywa format MT942 (*mid-day statement*). Formaty te opracowane zostały z myślą o szerokich potrzebach banków i klientów na całym świecie, stąd też pozwalają na daleko idącą dowolność w stosowaniu niektórych pól i grup pól. Zawartość struktury JPK WB odpowiada w całości zawartości plików MT940 – jednakże z uwagi na wspomnianą dowolność niemożliwe jest napisanie jednego modułu oprogramowania tłumaczącego wszystkie odmiany formatu MT940 na strukturę JPK WB. Niektóre pakiety generujące te struktury wykorzystują jednak pliki MT940 pobierane wprost z banków, niezależnie od księgowania wyciągów, których działy finansowe dokonują w systemach księgowych.

Zawartość plików JPK WB jest istotna o tyle, że – w zależności od tego, jak wyczerpująco opisane są transakcje – powinna pozwalać na sprawdzenie:

- Czy faktura znajdująca się w ewidencji sprzedaży VAT została zapłacona przez kontrahenta;
- W jakim terminie faktura ta została zapłacona;
- Czy faktura znajdująca się w ewidencji zakupów VAT została zapłacona dostawcy;
- W jakim terminie nastąpiła ta zapłata;
- Czy faktura została zapłacona w całości czy w części.

Trudności z porównywaniem struktur JPK VAT ze strukturami JPK WB mogą wynikać z kilku przyczyn:

- 1. Płatność dokonywana jest w kwotach brutto raportowanie do VAT w kwotach netto.
- 2. Brak ustrukturyzowania formatu opisu przelewów przy rozliczeniach B2B.
- 3. Możliwość płacenia wielu faktur w jednym przelewie lub płatności częściowych.
- 4. Różne formaty numerów rachunków bankowych.
- 5. Brak zachowania konsekwencji w nazewnictwie i w danych adresowych.
- 6. Rozliczenia bezgotówkowe za pomocą kompensaty lub potrącenia.
- 7. Zapłata faktur gotówką.
- 8. Zapłata faktur w innej formie nie tożsamej z przelewem bankowych (kryptowaluty, weksle, czeki itp. itd.).

Biorąc pod uwagę powyższe trudności jak również fakt, że struktura JPK\_WB nie jest strukturą obowiązkową, a wprowadzenie takiego obowiązku musiałoby być dobrze umotywowane celem gromadzonych danych, gdyż pociąga za sobą ogromne koszty informatyczne i administracyjne po stronie firm, oceniamy że wykorzystanie struktury JPK\_WB dla uszczelnienia systemu VAT w Polsce nie bedzie rozwiązaniem efektywnym.

Jednocześnie zwracamy uwagę, że dużo prostszym sposobem pozyskania danych dotyczących przelewów firm jest uzyskanie ich od instytucji płatniczych, które zawsze identyfikują swoich klientów.

#### Ad 1.

Rozwiązaniem usprawniającym analizę i uszczelniającym jednocześnie system podatkowy w obszarze VAT może być tutaj wprowadzenie przez Ministerstwo Finansów "rachunku powierniczego" dla podatku VAT: płatność dla sprzedawcy dokonywana jest w kwocie netto, zaś kwota VAT przelewana jest na taki indywidualny rachunek bankowy do czasu złożenia deklaracji za dany miesiąc – wówczas ewentualna nadwyżka wpłaconego podatku przelewana jest automatycznie, np. w ciągu 2 dni roboczych z powrotem na rachunek podmiotu gospodarczego. Dyskusja wpływu takiego rozwiązania na płynność w stosunkach gospodarczych w skali kraju przekracza ramy niniejszych rekomendacji.

#### Ad 2.

Stosowane zarówno w przelewach krajowych w Polsce (Eliksir), jak i w formacie płatności międzynarodowych MT103 (SWIFT) pole *Tytuł płatności* ograniczone jest do 140 znaków (często formatowanych do postaci: 4 wiersze po 35 znaków każdy). Wśród formatów stosowanych w sieci Eliksir istnieją między innymi:

- Płatności ZUS (kod zlecenia 120 z kodem klasyfikacji 51)
- Przelewy krajowe (kod zlecenia 110 z kodem klasyfikacji 51).

Bez konieczności wprowadzania nowego sposobu obsługi płatności za faktury w samej Krajowej Izbie Rozliczeniowej można rozważyć – przy współpracy ze Związkiem Banków Polskich oraz wiodącymi dostawcami bankowych systemów informatycznych – wprowadzenie, w ramach przelewów krajowych, specjalnego sposobu oznaczania takich płatności, które banki mogłyby zacząć stosować w swoich systemach bankowości elektronicznej. Oznaczenia takie musiałyby:

- Być przez pewien czas (np. jeden rok od wprowadzenia) stosowane opcjonalnie, potem obowiązkowo;
- Uwzględniać konieczność podania typu dokumentu, np.: rachunek, faktura, faktura proforma, nota, wezwanie, mandat, delegacja pracownicza, rata leasingowa/kredytowa, inne;
- Uwzględniać konieczność podania numeru dokumentu;
- Pozostawić część pola na komentarz dowolny

#### Ad 3.

Jest to *de facto* rozszerzenie punktu 2; przy odpowiednim zaprojektowaniu formatu opisu przelewów można uwzględnić większość przypadków, w których jedna płatność obejmuje wiele faktur.

W przypadku tzw. "split payment" wydaje się konieczne przeanalizowanie jak taki sposób rozliczenia wpłynie na bieżącą sytuację budżetu. Istnieje uzasadnione oczekiwanie po stronie firm, że system ten usprawni rozliczenia finansowe z budżetem. Budżet państwa jest raportowany metodą kasową. Obecnie firmy odnotowują istotne aktywa dotyczące VAT, które stanowią "zobowiązanie" budżetu bądź to w postaci podatku, na który podatnicy oczekują, bądź to w postaci podatku do przeniesienia na następny miesiąc. W przypadku ujęcia tych rozliczeń na kontach bankowych przypisanych do podatników zasadne jest pytanie czy "zobowiązania" te nie "wypłyną" z budżetu.

#### *Pola związane z datami*

Struktura JPK WB zawiera pole *DataOperacji*, jednakże tradycyjne wyciągi bankowe stosują dwie daty, tj. *Data waluty* (dzień, w którym dochodzi do wpływu lub wypływu środków z rachunku – data rozliczenia operacji przez Bank, mająca wpływ na naliczanie odsetek) oraz *Data księgowania* (data zaksięgowania operacji na rachunku). Z racji zachowania terminologii zgodnej z powszechnie stosowaną sugeruje się zmianę nazwa pola *DataOperacji* na *DataKsiegowania* i dodanie nowego pola – *DataWaluty*.

# **3.2.** Struktura JPK\_FA

W strukturze JPK\_FA obowiązek przekazywania faktur zakupowych wraz z ich pozycjami został uchylony, o czym poinformowano w komunikacie z dnia 28.07.2016 r., opublikowanym na stronie internetowej Ministerstwa Finansów. W ramach opracowywania formalnych zaleceń do struktur JPK, związanych z wprowadzaniem proponowanych zmian należy wyraźnie podkreślić, że struktura JPK\_FA obowiązuje wyłącznie dla faktur sprzedażowych – podobnie jak proponowana struktura JPK PARAGON obejmie przecież tylko sprzedaż fiskalną. Posiadanie kompletnego zestawu faktur wystawionych przez przedsiębiorców pozwoli na przeprowadzanie kontroli krzyżowych z częścią zakupową struktur JPK VAT przesłanych przez ich kontrahentów na poziomie sum dla poszczególnych stawek VAT i kwot netto oraz kwot podatku, co przy kontroli w pełni automatycznej powinno być wystarczające.

Kolejnym etapem prac nad strukturą JPK\_FA powinno być przeprowadzenie szczegółowego przeglądu jej zawartości pod kątem możliwości wykorzystania tych struktur do stworzenia Centralnego Rejestru Faktur, do którego – docelowo – przedsiębiorcy będą przekazywać swoje faktury sprzedażowe, a ich kontrahenci – pobierać faktury zakupu od wszystkich swoich dostawców i automatycznie importować je do swoich systemów finansowo-księgowych. Takie zastosowanie struktur Jednolitego Pliku Kontrolnego będzie mieć bardzo dobry oddźwięk w społeczeństwie i powinno zostać wykorzystane.

W strukturze JPK\_FA widać dzisiaj jedną niespójność, którą dość łatwo można skorygować. Suma kontrolna dla faktur liczona jest od kwot brutto, natomiast suma kontrolna dla wierszy – od kwot netto. Warto zastanowić się nad zastosowaniem obu kwot w obu częściach struktury.

Pragniemy zwrócić uwagę, iż obecnie w strukturze JPK FA występuje nieprawidłowa struktura, w której nie można zadeklarować numeru identyfikacji podatkowej o długości innej niż 10 cyfr. Przedsiębiorcy skracają więc lub uzupełniają zerami numery z innych krajów UE. Ponadto występuje niespójność w polach struktury XML: w JPK\_VAT numer ten ma być sprawozdawany łacznie z prefiksem kraju, zaś w JPK\_FA – w dwóch odrębnych polach. Sugerujemy poprawienie tego błędu poprzez usunięcie limitu 10 cyfr, zaś w JPK VAT – wprowadzenie odrębnego pola na prefiks kraju.

Kolejnym elementem, który wymaga poprawy jest usunięcie konieczności powtarzania numeru NIP oraz nazwy sprzedawcy przy każdej fakturze sprzedażowej – zmniejszy to objętość plików JPK FA o około 10%.

# **3.3.** Struktura JPK\_PARAGON

Propozycja wprowadzenia nowej struktury, obejmującej sprzedaż fiskalną, wynika z potrzeby domknięcia systemu kontroli poboru podatku VAT i jest możliwa dzięki zaawansowanym technologiom informatycznym stosowanym w znakomitej większości kas fiskalnych stosowanych obecnie na rynku. Kasy te posiadają możliwość generowania tzw. kopii elektronicznej czyli sporządzenia zagregowanych raportów o transakcjach (np. raportów dobowych) oraz szczegółowych zestawień wszystkich transakcji przeprowadzonych na danej kasie.

Należy mieć iednak na uwadze ogromne zróżnicowanie podatników posługujących się kasami fiskalnymi jak chodzi o wielkość obrotu. Uszczelnienie sytemu wymagałoby aby struktura JPK\_PARAGON była raportowana przez wszystkich podatników VAT. Biorac pod uwagę że tempo wdrożenia JPK\_PARAGON byłoby takie samo jak tempo wdrożenia JPK VAT tj. 1,5 roku system ten dałby poczucie szczelności w 2020 roku.

W przypadku tego projektu być może bardziej celowe byłoby wykorzystanie rozwiązania sprzętowoprogramowego dalej idącego niż JPK PARAGON tj. połączenia wszystkich kas fiskalnych dopuszczonych do obrotu do systemu Ministerstwa Finansów w celu pobierania online transakcji zarejestrowanych na kasach za wiedzą lecz bez ingerencji podatnika. Ingerencja ta byłaby konieczna tylko w przypadku, gdy połączenie online okazałoby się nieskuteczne. Biorąc pod uwagę powszechność terminali płatniczych i ich możliwość integracji z kasami fiskalnymi techniczne rozwiązanie tego problemu nie stanowi istotnej przeszkody. Istnieje też oczywiście możliwość wbudowania modułu lokalizacji kasy. Dodatkowo stworzona byłaby informacja o formie zapłaty za sprzedaż realizowaną na poszczególnych kasach.

Możliwości analizy danych generowanych w tym systemie byłyby praktycznie nieograniczone i obejmowałyby między innymi analizę danych "których brakuje choć powinny być" co wydaje się obecnie bardzo istotnym zagadnieniem jak chodzi i szczelność systemu.

Jednocześnie zwłaszcza dla małych podatników jednorazowa wymiana sprzętu jest działaniem dużo mniej uciążliwym niż nieustanne zajmowanie się plikami JPK różnych typów. Zasadniczo też nakłady na wdrożenie zmiany byłyby bardziej proporcjonalne do skali działalności (duży wymienia dużo sprzętu, mały wymienia mało). Ilość koniecznych do wymiany kas jest znana – możliwe jest ich zamówienie w trybie zamówień publicznych itp. ułatwienia.

# **4. Dyskusja**

# **4.1. Deklaracja VAT-7 w relacji do struktury JPK\_VAT**

W chwili obecnej wymagane jest zapewnienie zgodności kwot pomiędzy składaną deklaracją VAT-7 i strukturą JPK VAT. Sprawdzenie spełnienia tego wymogu jest z pewnością łatwiejsze dla podatników składających deklaracje VAT-7 w cyklu miesięcznym, natomiast u tych, którzy robią to w cyklu kwartalnym konieczne jest porównywanie sumy trzech struktur JPK\_VAT z jedną deklaracją kwartalną VAT-7K.

Konieczne jest przeprowadzenie analizy deklaracji z punktu widzenia obecnych i przyszłych potrzeb Ministerstwa. Widzimy tutaj między innymi następujące możliwe do wprowadzenia zmiany:

- Wprowadzenie w pliku JPK VAT dodatkowego pola *TypRozliczenia*, które określałoby czy podatnik rozlicza się miesięcznie, kwartalnie czy też metodą kasową, itd. (zamknięty, dobrze zdefiniowany katalog opcji).
- Nie przenoszenie do JPK VAT całego nagłówka deklaracji (sekcja B): w systemach informatycznych MF znany jest przecież zarówno adres podatnika, jak i fakt czy jest on osobą fizyczną czy nie.
- W celu uproszczenia procesów obsługi JPK\_VAT w stosunku do deklaracji VAT-7 wprowadzenie takiej zmiany w prawie, by dopuszczalne jest wprowadzenie korekty transakcji z poprzednich deklaracji w deklaracji bieżącej, bez konieczności zmieniania wszystkich pośrednich plików JPK VAT począwszy od pliku korygowanego, aż do bieżącego.
- Dodanie do pliku JPK VAT informacji na temat podatku VAT, co do którego podatnikowi nie przysługuje prawo do odliczenia (w analogii do ewidencji podatku VAT wymaganej przez Ustawę o VAT jest to informacja konieczna w przypadku rozliczenia VAT naliczonego proporcją sprzedaży opodatkowanej do sprzedaży zwolnionej z VAT).

Jednocześnie, konieczne jest uzupełnienie zawartości merytorycznej struktury JPK VAT tak, by można było w niej zawrzeć wszystkie informacje, które znajdują się obecnie w deklaracji VAT-7 – takie jak:

- $\circ$  Dane z sekcji C ROZLICZENIE PODATKU NALEŻNEGO
	- o Suma kwot netto
- o Dane z sekcji D ROZLICZENIE PODATKU NALICZONEGO
	- o Kwota nadwyżki z poprzedniej deklaracji
- o Dane z sekcji E-G
	- $\circ$  OBLICZENIE WYSOKOŚCI ZOBOWIĄZANIA PODATKOWEGO LUB KWOTY ZWROTU (w zł)
	- o INFORMACJE DODATKOWE
	- o INFORMACJE O ZAŁĄCZNIKACH do deklaracji VAT-7, które będą musiały być przeniesione do JPK\_VAT: ORD\_ZU, VAT\_ZD, wniosek o zwrot, wniosek o przyspieszenie zwrotu, itd.

W dyskusji należy przypomnieć również fakt, że obecny system raportowania w strukturach JPK VAT nie jest kompletny. Podatnicy prowadzący ewidencję VAT systemem ręcznym (brak jest obowiązku prowadzenia ewidencji podatkowej za pomocą programów komputerowych) nie mają obowiązku przekazywania JPK\_VAT. Podatnik sam informuje urząd o tym, jak prowadzi ewidencję VAT i nie ma możliwości weryfikacji tej informacji. Konieczne jest więc albo wprowadzenie obowiązku prowadzenia ewidencji VAT w komputerze albo też wprowadzenie bezwzględnego obowiązku składania plików JPK\_VAT.

#### **Internetowa aplikacja dla MŚP**

Aby ułatwić proces rozliczania podatku VAT podatnikom małym (mikro), którzy nie posiadają złożonej księgowości ani dużej liczby faktur, proponujemy przygotowanie aplikacji która ułatwi składania JPK\_VAT oraz (w okresie przejściowym) także składanie deklaracji VAT-7. Aplikacja byłaby dostępna on-line, zaś w logowaniu do niej mogłyby pośredniczyć systemy bankowości elektronicznej (tak, jak ma to miejsce w przypadku składania wniosków w programie 500+). Propozycja rozwiązania w takiej formie wynika z faktu, że działający obecnie system eDeklaracji nie umożliwia wysyłania plików JPK VAT, zaś udostępniony przez MF program do wysyłania wykorzystuje z kolei podpis elektroniczny, którego mikro/mali przedsiębiorcy najczęściej nie posiadają.

System nowy powinien zawsze zachowywać zgodność formatu wejściowych plików CSV z aplikacją wykorzystywaną obecnie do wysyłania JPK VAT. W nowym systemie dla małych przedsiębiorców powinna być przechowywana historia wszystkich złożonych plików JPK\_VAT – podobnie, jak można przeglądać historię przesyłanych deklaracji w aplikacji eDeklaracje.

Nowy system powinien być maksymalnie prosty. Każdy podatnik powinien być w nim w stanie:

- a. Wprowadzić do rejestru zakupu i sprzedaży dane pozwalające utworzyć JPK VAT i deklaracje VAT.
- b. Obliczyć podatek należny do zapłaty lub podatek do zwrotu lub też podatek do przeniesienie na nastepny okres.
- c. Obliczyć odsetki od podatku nie zadeklarowanego w terminie w przypadku korekty rozliczenia VAT za okresy przeszłe.
- d. Na podstawie danych z wprowadzonych faktur automatycznie przygotować i wysłać deklarację VAT (odpowiedniego typu).
- e. Aplikacja zapewnia weryfikację kompletności i poprawności danych.
- f. Aplikacja zapewnia komunikację z odpowiednimi rejestrami US (eliminuje proste pomyłki typu nieprawidłowa nazwa urzędu skarbowego, nieprawidłowa nazwa podatnika itp.).
- g. Aplikacja posiada moduł pozwalający na dokonanie z poziomu aplikacji przelewu bankowego z zachowaniem automatycznej identyfikacji tytułu przelewu.

Oprogramowanie, którego funkcionalność omówiono powyżej to dobry zaczatek Centralnego Rejestru Faktur i powinno być dostępne jeszcze przed rozpoczęciem przesyłania plików JPK przez MSP. W wersji minimum powinno wczytywać pliki CSV/JPK VAT i posiadać sposób logowania taki, jak przy składaniu wniosków w programie 500+, tj. między innymi przez bankowość elektroniczną.

Możliwe jest także rozważenie opóźnienia, na przykład o pół roku, we wprowadzaniu JPK VAT dla małych przedsiębiorstw w związku z prowadzonymi *Konsultacjami* i licznymi propozycjami, jakie z pewnością spłyną. Opóźnienie takie może pozwolić przygotować lepsze i bardziej przyjazne dla podatników rozwiązania informatyczne ze strony Ministerstwa Finansów oraz uniknąć zmian w pierwszej fazie funkcjonowania projektu.

W przypadku ewentualnego opóźnienia startu projektu dla zachowania większej kontroli można byłoby wprowadzić obowiązek składania pliku JPK\_VAT w przypadku gdy podatnik ubiega się o zwrot podatku.

Wdrożenie wszystkich omawianych powyżej zmian spowoduje, że projekt Jednolitego Pliku Kontrolnego spełni wiele oczekiwań, jakie stawiano przed nim w chwili podjęcia decyzji o jego uruchomieniu:

- zapewni możliwość szybkiego przeprowadzania kontroli;
- stanie się katalizatorem uproszczenia rozliczeń podatkowych przedsiębiorców oraz ujednolicenia interpretacji niejasnych przepisów;
- spowoduje uszczelnienie systemu poboru podatku VAT w Polsce.

Dodać należy, że zwłaszcza mali przedsiębiorcy oczekują na ułatwienie i uspójnienie kontaktów z administracją. Nie dotyczy to tylko administracji skarbowej lecz również rejestrów publicznych, urzędów statystycznych, ZUS itp. Być może stworzenie aplikacji w kształcie omówionym powyżej pozwoliłoby na stworzenie dla podatników miejsca kontaktu i wymiany informacji. Obecny model funkcjonuje w ten sposób że podatnik musi znaleźć miejsce kontaktu dla każdej instytucji. Być może udałoby się wprowadzić model w którym istnieje miejsce gdzie wymiana następuje dla wszystkich zainteresowanych przy czym każdy z nich ma dostęp tylko do odpowiednich danych podatnika. Miejsce to może służyć zarówno jak miejsce wymiany informacji jak i też jako rejestr publiczny w którym dla wszystkich zainteresowanych będą dostępne odpowiednie dane dotyczące podmiotu gospodarczego.

#### **4.2. Spójność i współzależność struktur, zakres raportowania obowiązkowego**

W planowanym opracowaniu zawierającym szczegółowe zalecenia w obszarze wszystkich struktur JPK należy zwrócić uwagę na omówienie wzajemnej zależności i zgodności danych umieszczonych w odpowiednich strukturach. Jako przykłady można tutaj podać:

- Konieczność zapewnienia zgodności JPK\_VAT i JPK\_FA (jak omówiono powyżej)
- Konieczność zapewnienia zgodności JPK\_VAT i JPK\_PARAGON (wymaga odrębnej analizy)
- Zapewnienie możliwości przeprowadzenia analizy zgodności JPK\_VAT, JPK\_FA i JPK\_WB (wymaga odrębnej analizy)

Zakładając możliwość przeprowadzania analiz podatkowych przedsiębiorstw oraz konieczność uszczelnienia systemu poboru podatku VAT można rozważyć rozszerzenie zakresu obowiązkowego przesyłania struktur JPK o trzy kolejne struktury, tj. JPK\_FA, JPK\_WB oraz JPK\_PARAGON, co umożliwi pełniejszą analizę przesyłanych danych i większą skuteczność kontroli automatycznych. Należy jednak mieć na uwadze, że korzyści wynikające z tak zdefiniowanego obowiązku nie są widoczne w oczywisty sposób natomiast nakłady na wdrożenie ww. rozwiązań są bardzo znaczne.

#### **4.3.** Sprawozdanie finansowe w postaci struktury XML

Obowiązujące obecnie struktury JPK stanowią dobrą podstawę do kontrolowania prawidłowości prowadzenia ksiąg i sporządzania bilansu rocznego podmiotów. Kolejnym krokiem w tym kierunku może być wprowadzenie jednolitego, elektronicznego formatu sporządzania bilansu i rachunku wyników w formacie XML, który trafiać będzie (bezpośrednio lub pośrednio przez MF) do Krajowego Rejestru Sądowego prowadzonego przez Ministerstwo Sprawiedliwości.

W obecnym stanie dyskusji na skutecznością wymiaru sprawiedliwości głosem w tej sprawie jest też negatywna ocena funkcjonowania Krajowego Rejestru Sądowego. Pomijając inne kwestie zasoby tego rejestru są w istotnej części gromadzone w wersji dokumentów papierowych bez żadnej ich standaryzacji.

Istotnym krokiem modernizacyjnym byłaby standaryzacja tych dokumentów, ich unifikacja (przynajmniej częściowa) z danymi gromadzonymi przez urzędy statystyczne i urzędy skarbowe oraz ich publiczne udostepnienie w zakresie przewidzianym prawem w wymaganych terminach.

Opisany powyżej portal podatnika mógłby zaspokajać wyżej wymienione potrzeby.

#### **4.4. Większa skuteczność kontroli**

Dla zwiększenia skuteczności kontroli podatkowej możliwe jest rozważenie następującego rozwiązania:

- JPK\_VAT dzielony jest na dwie części: sprzedaż i zakup.
- *JPK VAT sprzedaz* wysyłany jest po wystawieniu wszystkich faktur, do 15-go dnia następnego miesiąca
- *JPK\_VAT\_zakup* wysyłany jest do 25-go dnia następnego miesiąca

Przedsiębiorca przesyłając JPK\_VAT\_zakup może więc otrzymać informację o tym, czy faktury zakupowe jakie zgłasza, zostały zaraportowane jako faktury sprzedaży przez jego dostawców. Otwartą kwestią jest, czy informacja taka będzie:

- Zwracana od razu wówczas w stosunku do każdej faktury, która została zwrócona jako niezgłoszona, przedsiębiorca może podjąć świadomą decyzję czy zgłasza ją jako fakturę zakupową w JPK\_VAT\_zakup czy też wycofuje
- Przekazywana przedsiębiorcy w trybie asynchronicznym wówczas przedsiębiorca miałby określony czas na podjęcie stosownych działań.

W przypadku oprogramowania bedacego m.in. interfejsem do Centralnego Rejestru Faktur, które opisane zostało powyżej, przedsiębiorca mógłby już na etapie wprowadzania swoich faktur zakupowych uzyskać informacje czy zostały one wprowadzone przez jego dostawców jako ich faktury sprzedażowe. W ten sposób zostanie:

- Zachowana znacznie większa spójność danych fakturowych
- Wprowadzona możliwość skuteczniejszej kontroli
- Zapewnione ogromne ułatwienie w rozliczaniu podatku VAT,

a dodatkowo przedsiębiorcy będą mogli wykorzystać platformę wymiany faktur do innych celów, nie zawsze bezpośrednio związanych z rozliczeniami podatkowymi.

# **5. Moore Stephens**

Moore Stephens Digital jest częścią Moore Stephens International, należącej do 10 największych światowych sieci firm zajmujących się konsultingiem informatycznym, audytem, doradztwem podatkowym oraz outsourcingiem księgowym. Sieć skupia 300 niezależnych firm w ponad 600 miastach ponad 100 krajach na całym świecie. Łącznie podmioty należące do Moore Stephens International zatrudniają około 26.000 specjalistów w dziedzinie konsultingu IT, finansów, podatków, księgowości i audytu. Sieć Moore Stephens International obecna iest w Polsce od ponad dwudziestu lat.

Celem istnienia Moore Stephens International jest zapewnienie wysokiej jakości usług dla wszystkich klientów niezależnie od tego, w jakim kraju prowadzą swoją działalność. Członkowie sieci na całym świecie podzielają te same wartości: niezależność, dostosowanie usługi do potrzeb klienta, jakość, zarządzanie wiedzą, całościowe podejście. Przestrzeganie tych wartości jest naszym zobowiązaniem wobec naszych klientów, którym doradzamy i którym towarzyszymy w ich rozwoju.

Dalsze informacje na temat Moore Stephens dostępne są na stronach www.msdigital.pl oraz www.msca.pl.

Niniejszy dokument przygotował zespół w składzie:

- dr Michał Głowacki
- dr Hubert Klekowicz
- Janusz Białecki, doradca podatkowy i biegły rewident

#### **Kontakt:**

Michał Głowacki, prezes zarządu Moore Stephens Digital Sp. z o.o. ul. Sienna 82, 00-815 Warszawa tel. 22 586 57 00 email: m.glowacki@msdigital.pl